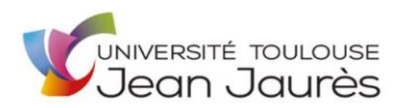

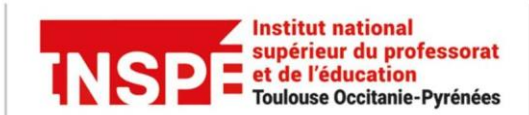

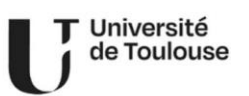

## **INSCRIPTION ADMINISTRATIVE - Année 2024/2025** PJ à déposer en ligne \*DU PEDAGOGIE DU CHANT\*

1 – Photo d'identité au format carte d'identité ou passeport

2 – Copie lisible d'une pièce d'identité en cours de validité

3 – L'attestation CVEC (Contribution Vie Etudiante et de Campus) à obtenir sur le portail https://cvec.etudiant.gouv.fr

4 – L'attestation de responsabilité civile valable pour l'année universitaire ou portant la mention par tacite reconduction

5 – Titre ou diplôme requis pour l'entrée en DU Pédagogie du Chant

6 – Notification d'admission à l'INSPE au titre de 2024 2025 à télécharger sur l'application eCandidat

7 – Si concerné.e, :

- Notification de décision autorisant l'inscription après la césure de 2023 2024
- Notification de décision autorisant la césure en 2024 2025
- Justificatif d'inscription 2024 2025 autre établissement de l'Université Fédérale de Toulouse

24 heures après l'inscription administrative en ligne et la création et/ou l'activation de votre compte ENT, le *certificat d'inscription* et le cas échéant le *justificatif du paiement par CB* sont téléchargeable.

Le dossier *complété en ligne est contrôlé administrativement à la rentrée. A l'issue de ce contrôle :*

- Si première inscription, la carte MUT vous sera remise après la rentrée
- Si carte MUT toujours valide, la vignette 2024 2025 à coller sur la carte actualisée vous sera remise après la rentrée
- Si carte MUT non valide, la nouvelle carte vous sera remise après la rentrée
- Si carte MUT perdue, suivre la procédure sur le site de l'INSPE : https://inspe.univtoulouse.fr/accueil/navigation/scolarite/carte-etudiant/

Pour toute information relative à la procédure d'inscription : [inspe.scolarite@univ-tlse2.fr.](mailto:inspe.scolarite@univ-tlse2.fr)

**TRES IMPORTANT** : La carte MUT permet l'accès à la restauration, à la médiathèque. L'accès à l'ENT est activé le lendemain de l'inscription administrative et après avoir activé votre compte ENT https:/[/www.univ-tlse2.fr/se-connecter-a-l-environnement-numerique-de-travail-ent--259079.kjsp](http://www.univ-tlse2.fr/se-connecter-a-l-environnement-numerique-de-travail-ent--259079.kjsp)